$ORIGIN \equiv 1$ 

## **Multivariate Data: Linear Combinations**

**The concept of linear combination underlies much of linear algebra and multivariate statistics. For more complete information, see http://en.wikipedia.org/wiki/Linear\_combination, RA Johnson & DW Wichern**  *Applied Multivariate Statistical Analysis 4th Edition* **1998, or AC. Rencher** *Methods of Multivariate Analysis* **1995.** 

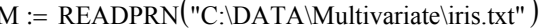

 $M :=$  submatrix  $(M, 1, 150, 2, 5)$ 

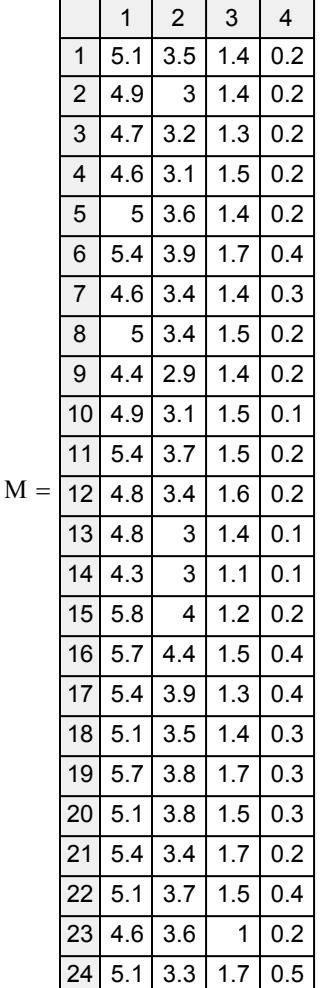

# **Read Data:** Prototype in R:

Anderson's Iris dataset - 50 cases for each of 3 species:

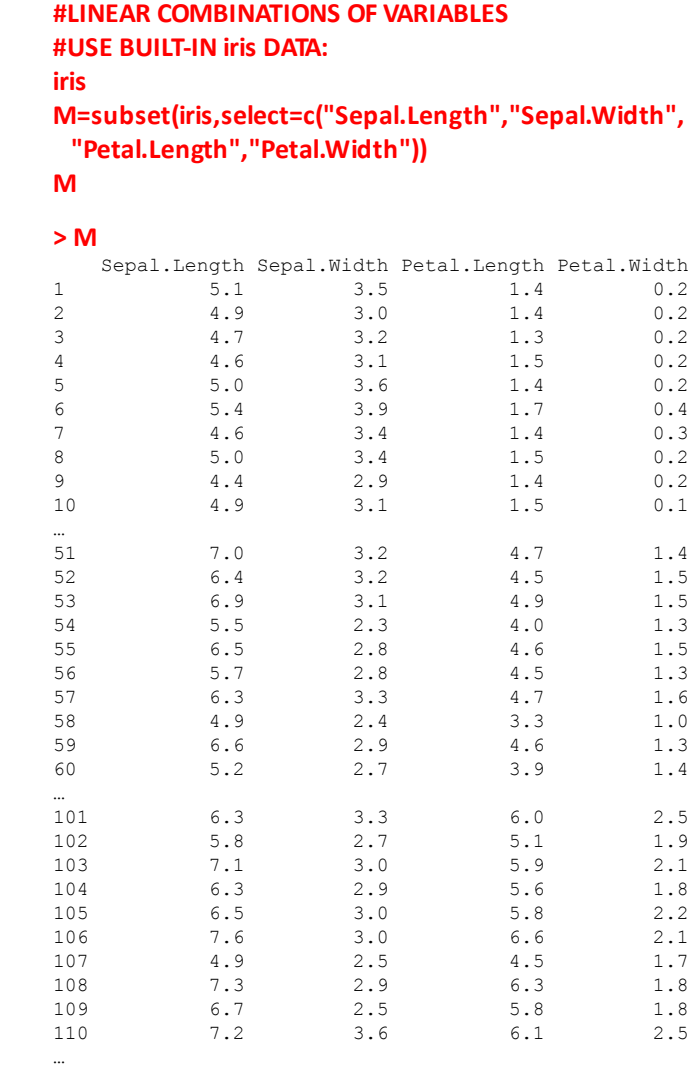

 $X := M^T$ **< transpose of M taken to conform with usual definitions below**

## **Linear Combinations of Variables:**

**Linear combinations of objects (rows) are single numbers (scalars) resulting from multiplying each element within an object vector by an associated constant, called** *linear coeffients***, and summing the result. Linear coefficients may be any arbitrary scalar number, but in ueful statistical work are often calculated to maximize or minimize some statistical property. Using matrix algebra, this is accomplished by multiplying the row vector of linear coefficients (i.e., transpose) by the column vector for each object.**

a := 
$$
\begin{pmatrix} 2 \\ 3 \\ -1 \\ 5 \end{pmatrix}
$$
 b :=  $\begin{pmatrix} 0 \\ 2 \\ 1 \\ 4 \end{pmatrix}$    
**2** Vectors containing arbitrary constants

**> #LINEAR COEFFICIENTS: > a=c(2,3,‐1,5) > a** [1] 2 3 -1 5 > b=c(0,2,1,4) **> b** [1] 0 2 1 4

#### **Linear Combinations:**

 $a^T = (2 \ 3 \ -1 \ 5)$  < **transpose** 

 $b^T = (0 \ 2 \ 1 \ 4)$ 

T<sup>1</sup>

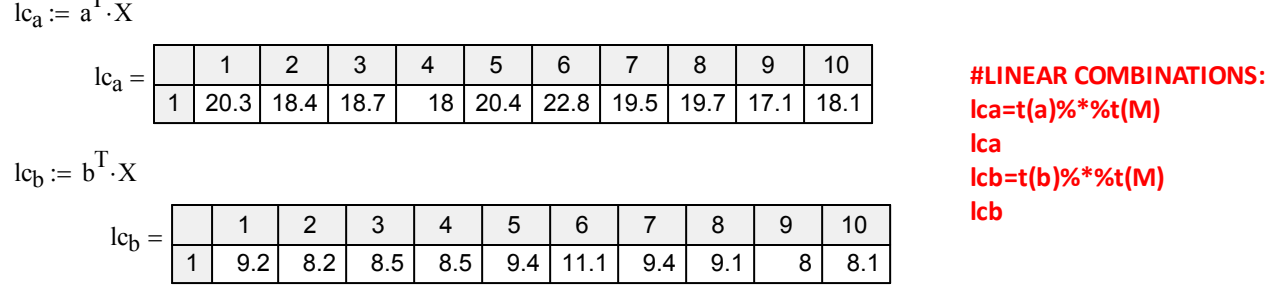

**Linear combinations are single numbers, one for each case, resulting from multiplying each variable within each case by the corresponding linear coefficient in vectors a or b and summing the result. For the iris dataset, there are 150 linear combinations.**

## **Statistics of Original Variables:**

#### **Original Variables: #STATISTICS OF ORIGINAL VARIABLES: Xbar=mean(M)**

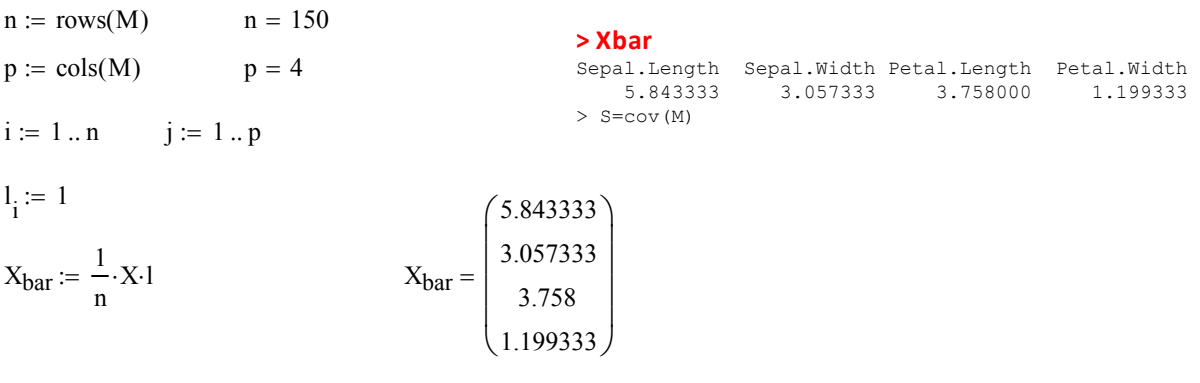

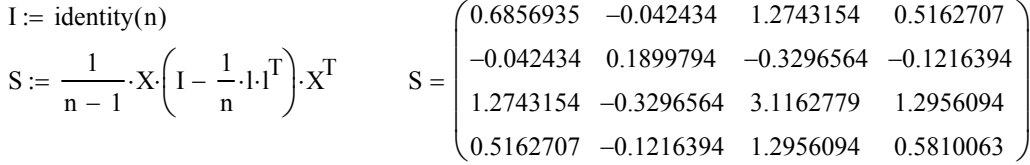

**> S**

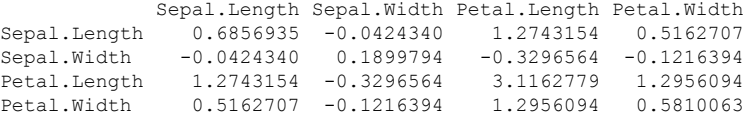

## **Statistics of Linear Combinations:**

**Mean:**

lcbvar 20.27232 lcbvar n n 1 var lc <sup>b</sup> T lcavar 12.18563 lcavar n n 1 var lc <sup>a</sup> T **Variance:** lcbbar mean lcb lcbbar 14.67 <sup>T</sup> **#STATISTICS OF LINEAR COMBINATIONS: #MEAN lcabar=mean(lca) lcbbar=mean(lcb) #VARIANCE lcavar=var(t(lca)) lcbvar=var(t(lcb)) #COVARIANCE lccov=cov(t(lca),t(lcb)) Result=c(lcabar,lcbbar,lcavar,lcbvar,lccov)** lcabar mean lca lcabar 23.0973 <sup>T</sup> 

#### **Covariance:**

 $lc_{\text{cov}} = 14.44267$  $lc_{\text{cov}} := \frac{1}{\sqrt{1 - \frac{1}{\sqrt{1 - \frac$  $n-1$   $\frac{2}{i}$  $\mathcal{I} = \frac{1}{n-1} \sum \left[ \left( \mathbf{lc}_a^T \right)_i - \mathbf{lc} \mathbf{a}_{\text{bar}} \right] \cdot \left[ \left( \mathbf{lc}_b^T \right)_i - \mathbf{lc} \mathbf{b}_{\text{bar}} \right]$ 

#### **Identities Demonstrated:**

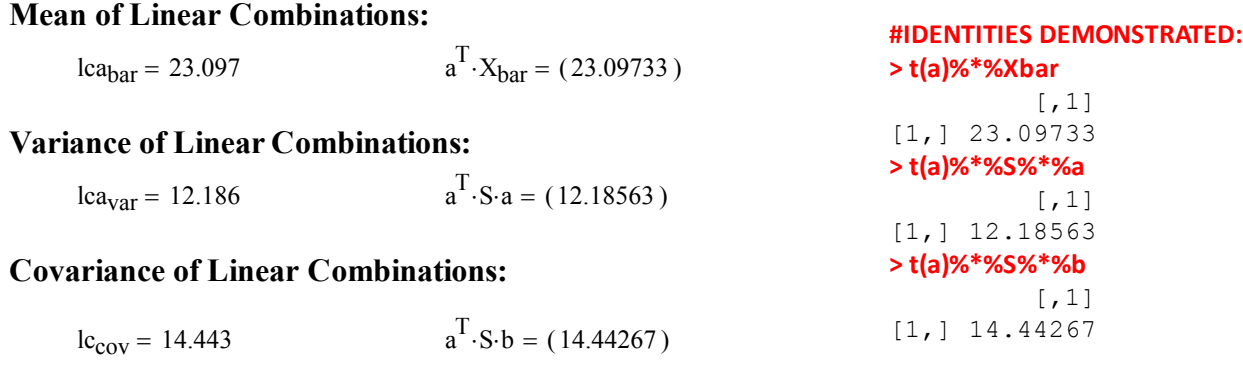

**^ Matrix algebra formula for calculation directly**

**> Result**

## **Multiple Linear Combinations:**

 $A := READPRN("c:/DATA/Multivariate/LC Matrix A.txt")$ 

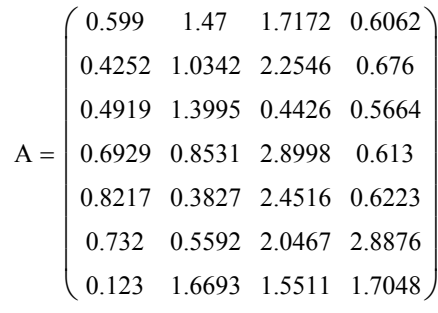

## **#MULTIPLE LINEAR COMBINATIONS: > A=read.table("c:/DATA/MulƟvariate/LC Matrix A.txt",header=F)**

[1] 23.09733 14.67000 12.18563 20.27232 14.44267

#### **>A=as.matrix(A) > A**

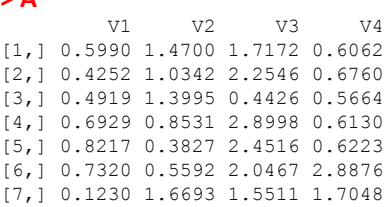

**Let A be a matrix of linear combination coefficients where each row of A represents coefficients for a single linear transformation.**

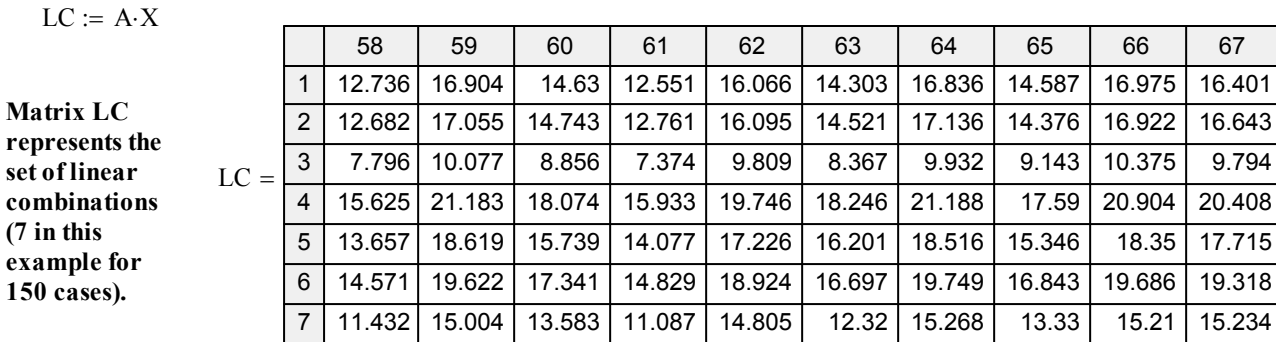

# **Identities Demonstrated for Multiple Linear Combinations:**

**Mean:**  
\n
$$
LC_{bar} := \frac{1}{n} \cdot LC \cdot 1
$$
\n
$$
LC_{bar} = \begin{pmatrix} 15.175 \\ 14.93 \\ 9.496 \\ 18.29 \\ 15.931 \\ 17.142 \\ 13.696 \end{pmatrix}
$$
\n
$$
A \cdot X_{bar} = \begin{pmatrix} 15.175 \\ 14.93 \\ 9.496 \\ 18.29 \\ 15.931 \\ 17.142 \\ 13.696 \end{pmatrix}
$$

## **Covariance Matrix:**

$$
LC_{cov} := \frac{1}{n-1} \cdot LC \cdot \left( I - \frac{1}{n} \cdot 1 \cdot 1^T \right) \cdot LC^T
$$
\n
$$
LC_{cov} = \begin{pmatrix} 13.797 & 17.107 & 5.234 & 21.908 & 19.607 & 22.818 & 14.273 \\ 5.234 & 6.318 & 2.167 & 8.024 & 7.144 & 8.359 & 5.406 \\ 21.908 & 27.437 & 8.024 & 35.247 & 31.608 & 36.719 & 22.676 \\ 19.607 & 24.589 & 7.144 & 31.608 & 28.358 & 32.928 & 20.283 \\ 22.818 & 28.601 & 8.359 & 36.719 & 32.928 & 38.458 & 23.742 \\ 14.273 & 17.724 & 5.406 & 22.676 & 20.283 & 23.742 & 14.864 \end{pmatrix}
$$
\n
$$
A \cdot S \cdot A^T = \begin{pmatrix} 13.797 & 17.107 & 5.234 & 21.908 & 19.607 & 22.818 & 14.273 \\ 19.607 & 24.589 & 7.144 & 31.608 & 28.358 & 32.928 & 38.458 & 23.742 \\ 17.107 & 5.234 & 21.908 & 19.607 & 22.818 & 14.273 \\ 5.234 & 6.318 & 2.167 & 8.024 & 7.144 & 8.359 & 5.406 \\ 21.908 & 27.437 & 8.024 & 35.247 & 31.608 & 36.719 & 22.676 \\ 19.607 & 24.589 & 7.144 & 31.608 & 28.358 & 32.928 & 20.283 \\ 19.607 & 24
$$

#### **#IDENTITIES DEMONSTRATED FOR MULTIPLE LINEAR COMBINATIONS: #MEAN:**

**LC=data.frame(t(LC)) LCbar=mean(LC)**

#### **> LCbar**

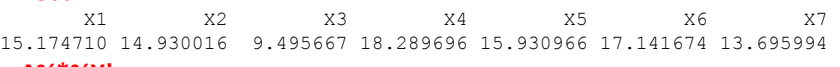

#### **> A%\*%Xbar**

 [,1] [1,] 15.174710 [2,] 14.930016 [3,] 9.495667 [4,] 18.289696 [5,] 15.930966 [6,] 17.141674 [7,] 13.695994

#### **> #COVARIANCE MATRIX:**

#### **> cov(LC)**

 X1 X2 X3 X4 X5 X6 X7 X1 13.797287 17.106850 5.234495 21.908219 19.606607 22.81850 14.27279 X2 17.106850 21.378027 6.317534 27.437241 24.588570 28.60149 17.72399 X3 5.234495 6.317534 2.167349 8.023732 7.143541 8.35865 5.40558 X4 21.908219 27.437241 8.023732 35.247221 31.607558 36.71857 22.67564 X5 19.606607 24.588570 7.143541 31.607558 28.357875 32.92757 20.28327 X6 22.818500 28.601495 8.358650 36.718567 32.927570 38.45831 23.74193 X7 14.272789 17.723985 5.405580 22.675644 20.283268 23.74193 14.86373

# **> A%\*%S%\*%t(A)**

 $[1, 1]$   $[2, 2]$   $[3, 3]$   $[4, 4]$   $[5, 5]$   $[6, 6]$   $[7, 7]$ [1,] 13.797287 17.106850 5.234495 21.908219 19.606607 22.81850 14.27279 [2,] 17.106850 21.378027 6.317534 27.437241 24.588570 28.60149 17.72399 [3,] 5.234495 6.317534 2.167349 8.023732 7.143541 8.35865 5.40558 [4,] 21.908219 27.437241 8.023732 35.247221 31.607558 36.71857 22.67564 [5,] 19.606607 24.588570 7.143541 31.607558 28.357875 32.92757 20.28327 [6,] 22.818500 28.601495 8.358650 36.718567 32.927570 38.45831 23.74193 [7,] 14.272789 17.723985 5.405580 22.675644 20.283268 23.74193 14.86373